筑波大学附属駒場中·高等学校研究報告 第27集 1988年3月

# 電算機教室報告

筑波大学附属駒場中・高等学校 数学科

議田 正美・井上 正允・熊倉 啓之・佐藤 和孝 鈴木 清美・深瀬 幹雄・吉井 洋二

## 電 算 機 教 室 報 告

### 電算教室数学科

議田 正美・井上 正允・熊倉 啓之・佐藤 和孝 鈴木 清美・深瀬 幹雄・吉井 洋二

## Ⅰ. はじめに

昭和60年1月に電算機教室が設置され、本校でも本格的なコンピュータの利用の学習指導や課 外活動が展開できるようになった。この教室設置まで,計画及びその実現のために本校教師全体 による検討が重ねられてきた。この検討の基になったのが,10年釆の電算機室の運営とその安践 である。電算磯窒ほ昭和53年に中学図書室の司書室に設置され,長野(現東京理科大)を中心と した数学科が運営に係わり,本校卒業生による援助によって特にCMI的な利用を中心に発展し てきた。このような経線から電算桟室の発展が,電算機教室と見ることができる。電算磯宣が教 師の利用を中心とした部屋であったのに対して,電算機教室ほ,授業や課外活動で生徒も利用す ることを意図していた。その教室も,昭和63年2月15日をもって,新館へと発展解消されること になった。この報告は電算機教室の活動を概観し記録に留めたものである。

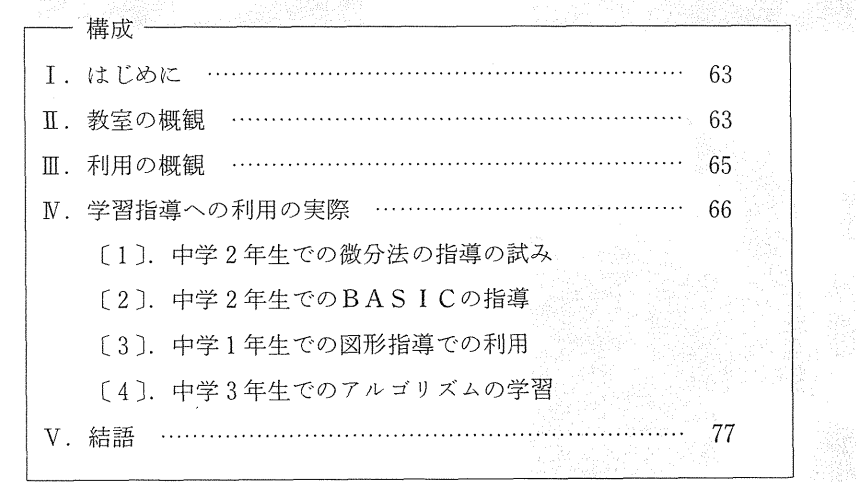

## Ⅱ. 教室の概観

電算機教室は、電算機準備室と電算機教室の2つからなり、中学の教室のある4号館の3階に 位置していた。写真1の中央が電算機準備室であり,右手が電算機教室である。写真2,3は電 算枚準備室である。写真4,5は電算枚教室である。

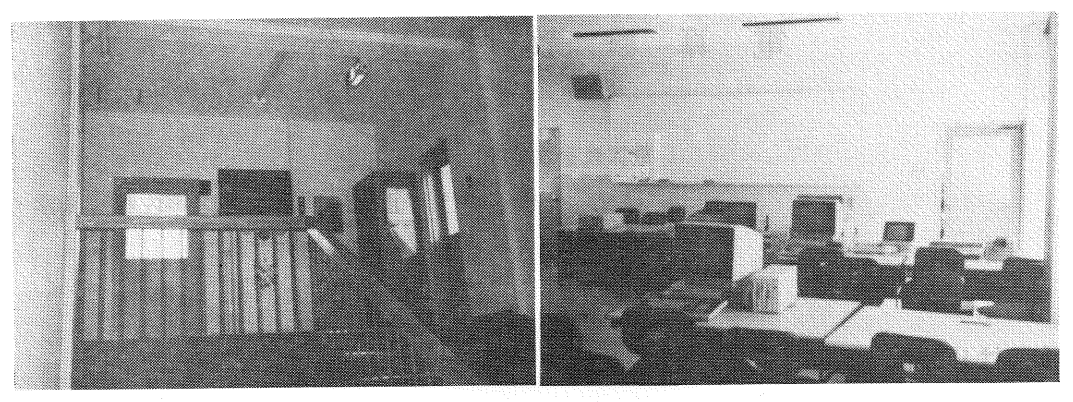

**写真」**<br>写真』<br>第2010年には、1980年、1980年、1980年、1980年、1980年、1990年、1990年、1990年、1990年、1990年、1990年、1990年

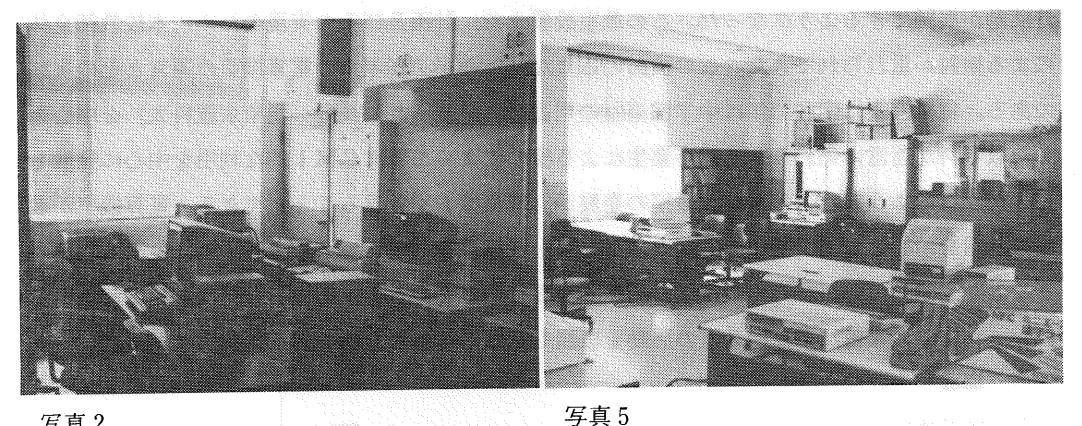

写真 2

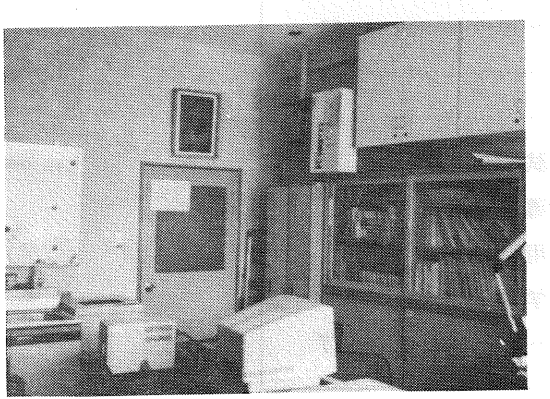

写真3

( 藤原 宋盛 )

 $-64-$ 

 $\sim 10^{11}$  km  $^{-1}$ 

・電算機室及び電算棟数窒の主な機器は以下の通りである。

Speeby-List  $1 \oplus$ 

PC-8801 6台 (+2Dディスクユニット5台)及びNET-BRANCH 48000

PC-9801 3台 (それぞれ5インチ, 8インチディスクユニットをもつ)他

レッスンライタ…(Pじ9801M 2用) 1台

プリンター; MP-130K, PC-PR201 他

ディスプレイの分配機

・予算は,主として消耗品用の電算磯維持運営費(昭和61年度から)として40万円

Ⅲ一 利用の概観

電算機準備室はCMI的利用が中心である(これには長野による報告が以前にあるので参照さ れたい)。具体的には以下の通りである。

・スピーディーリストを利用したアンケート・成績処理

・期末・年度末成績処理

・特別考査成績処理

・入試処理

・名簿管理

・教材開発

電算機教室は次の2つに分けられる。

1.学習指導への利用

2.課外活動での利用

1については章を改めて報告する。

2の利用については、中高パーソナルコンピュータ研究会や、図書委員会·文化祭実行委員会な どの各種委員会が利用した。特にパーソナルコンピュータ研究会では、英文和訳プログラムなど かなり高度な内容のプログラミングを進めている。その他の団体の利用は、アンケート処理、ワ ープロ利用が多かった。

## 学習指導への利用の実際

学習指導への利用として,主なものほ以下の通りである。

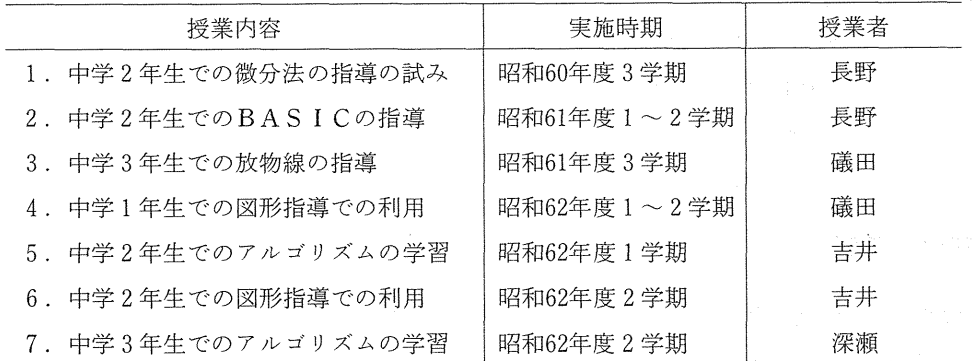

この他にも利用されたが,特にコンピュータを別の教室へ運んでいって利用したケースとして 以下の利用もあった。

・高校2年生での一次変換・微分法(磯田)

・高校3年生での確率・統計(深海)

・中学生での太陽系,天体の学習(高橋)

以上の利用はいずれもコンピュータを利用した学習指導の模索的な試みと言える。

電算機教室での学習環境ほ,多くの場合,5~8人の生徒に対してコンピュータ1台という非 常に劣悪な状況であった。しかし,それでも生徒ほ興味を示し積極的に学習に参加したと言える。

以下では、上記1,2,4,7について授業の概要を報告する。なお、数学科の利用は、数学 科の研究プロジェクトにも関係した授業実践であるケ】スが多い。数学科のコンピュータ利用の 考え方については別記の数学科の報告等を参照されたい。

〔】〕中学2年生での微分法の指導の試み

この授業が電算枚教室を利用した最初の授業であった。授業の概要は以下の通りである。シュ ミレーション用ソフトは早稲田大学寺田研究室の立川氏によった(BASICを利用)。全体で4 時間の授業であった。授業形態は、分配機を利用して1台のコンピュータ画面を5台のディスプ レイで生徒がみる形式の一斉指導であった。授業老ほ長野であった。立川と議田が補助した。以 下ほその授業記録である。

 $-66-$ 

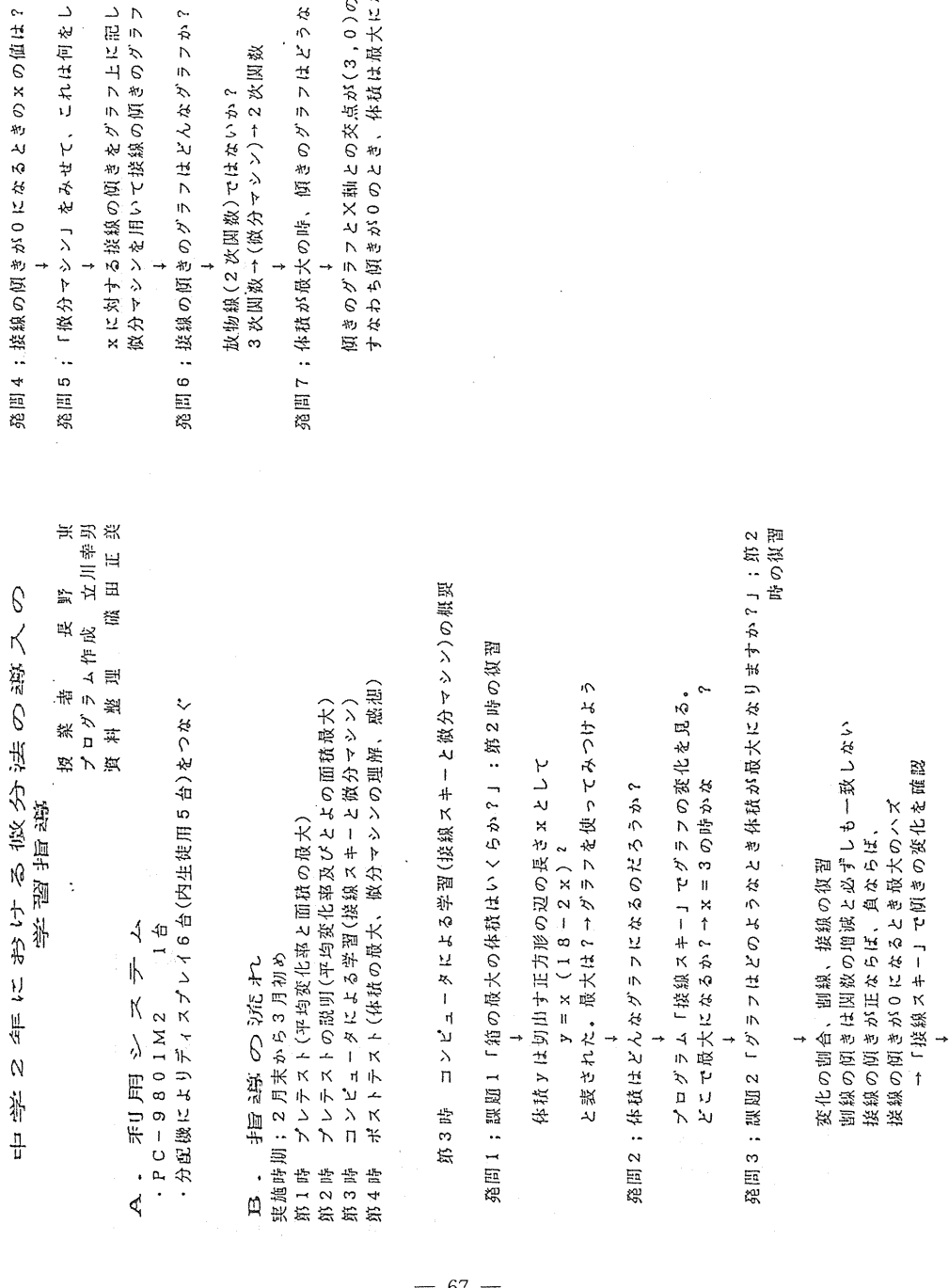

をみせて、これは何をしているのか? 子信 ガーデに スとさ の傾きをグラフ上に記している。<br>いて接線の傾きのグラフを描く。 。 > ) 4 三) 7 10 A N N N N N N N N N N N N N N ラフはどんなグラフか? cs<br>トラコイン・コールチール インナー こうかい

()ではないか?<br>・マシン)→2次関数 N者でイント(アクト)† Nh Ni 卜長′〕恕望㍗(意琵鴬N)悪書竜

傾きのグラフはどうなっているのか? アルシーナニナー アニメ

X軸との交点が(3,0)のとき体積は最大。<br>0のとき、体積は最大になる。 .《With the to how》,《笑话人/with the to how》 י<br>∨<br>?

 $-67-$ 

## [2] 中学2年生でのBASICの指導

この授業がプログラミングを教えるという意味でのコンピュータリテラシーの最初の授業であ った。6台の PC-8801 を利用して、1クラスを6班に分けてグループ学習を進めた。週1時間 で1, 2学期を通じて行われた。1学期は BASIC の学習で、夏休み以降は班ごとに課題を設定 して作品を作った。授業老ほ長野である。

☆1学期の授業記録と感想

## マイコン学習の記録と感想

![](_page_6_Picture_192.jpeg)

 $-68-$ 

## ☆生徒の作ったプログラム。

中学2年生の各班のソフト作成計画<br>Programming softwers by groups of lower secondary students<br>at eighth grade in Komaba secondary school attached to University of Tukuba

![](_page_7_Picture_11.jpeg)

 $-69-$ 

#### 〔3〕中学1年生での図形指導での利用

中学校1年の図形領域で,主に教材提示械として4時間に1回程度の割合で利用した。授業老 は磯田である。1学期ほ平面図形を扱った。まず,基本作図の学習では,作図に際しての図形の 性質を意識させる為に利用した。教材ほレッスンライターで作成し,作図過程を順に画面を静止 させながら,図形の性質を意識させた作図過程を分析させた。次に,合同な図形の敷き詰めを考 察し,多角形の敷き詰めの可能性を検討した。プログラムはLOGOによった。2学期は空間図 形を扱った。立体図形を 3D-LOGO と SURF を利用して生徒に掲示した。以上の授業は一斉指 導によった。さらに,立方体の切断でほ,切断のシミュレーターとしてコンピュータを利用した。 シミュレーションプログラムは岩崎浩之(現東亜燃料)による。授業形態はグループ学習であっ た。立方体の切断の授業ほ次のような流れであった。

既習;正多面体の対象面を模型を利用して調べること。

第1時;立方体の切断のコンピュータシミュレーションを進めた。

第2,3時;はシミュレーションを振返って切断面の形を分析した。

第4時;切断面の描き方を教えた。

第1時と第2,3時の授業過程

第1時;「3点で決まる平面による立方体の切断により切断面にどのような図形ができるか」 という課題に関する班別の学習であった。課題掲示後,班ごとにコンピュータと対話形式で下図 のシミュレーションをほじめた。

シミュレーションの結果ほノートに写すよう指示した。

![](_page_8_Figure_9.jpeg)

課題に取り組み始めるや否や、電算機教室は蜂の巣をつついたような状態になった。各班内の 会話は以下のようなものであった。「直角三角形か? いやちがう。直角にほ切れない。点を限 りなく頂点に近づければ直角ができる。」「平行四辺形か? どうして? 平行な2面に切断面 が交わっているから」「六角形までしかできない。面が6つしかないから。」「正多面体の切断で は六角形までしかできない! ほんとかー。絶対そうだ、先生,正多面体を対称面で切ったら六 角形以上ができる。いや,対称面でなければできないのでほ。」教師の発言が耳に入らないほど 生徒はシミュレーションとその結果の分析に没頭した。

第2,3時;クラス全体でのディスカッションによって進める授業であった。発問応答過程は およそ以下のような流れであった。

T;切断面ほどんな図形だった。

S;三角形,四角形,五角形,六角形,~三角形,………。

T;沢山ありそうだな。整理する上でとにかく三角形から順に考えていこう。どんな三角形があ った。

S;正三角形, 二等辺三角形, 直角三角形, 不等辺三角形……。直角三角形はできない。

T;どんな不等辺三角形でもできる?

 $S$ ; 角が $90^\circ$  未満だ。

T;鋭角三角形,直角三角形,鈍角三角形を教え,角がすべて900 未満の三角形が鋭角三角形で あることを教える。

T;どんな性質をもつ三角形ができるの?

S;鋭角三角形なら何でもできる。

T;どうして? ……間‥‥‥

S;三角形ができるのほ立方体の1つの頂点を作る3つの面を切断したときだから。

一同;オー!

T;1つの頂点を作る3つの面を切断する場合以外ほ三角形ほできないのか?

S;それ以外だと4つ以上の面を切断してしまう。

T;1つの頂点を作る3つの面を切断したとき,切断面にできる角は必ず鋭角か?

……中略‥‥‥

T;どんな四角形ができた。

S;正方形,長方形,‥‥‥,台形

T;凧形や不等辺四角形ほ?

‥‥‥中略‥‥‥

S;平行な辺が少なくとも小組ある四角形ができる。

T;どうして? ‥‥‥問……

S;辺が4本できるのほ面を4つを切断したときで,必ず平行な面を切断することになるから。

T;ほんとにそうか?

S;平行な2面に切断面が交わっているから交線は平行になるから……

~~五角形以上は四角形の考察と類似であったので,紙面の都合で省略する。~~

以上の指導過程は以下の様なモデルに基づいている。第1時は①~⑤の過程に係わり、第2, 3時ほ⑥⑦の過程に対応している。

![](_page_10_Picture_193.jpeg)

生徒の感想は以下の通りである(中1 B組 40名のアンケートから)

①.コンピュータを利用した授業の感想

総論としては,コンピュータを利用した授業に彼等は興味をもち楽しかったと答えている。ま た,コンピュータによる学習ほ理解を深める上で効果的であったと彼等ほ考えている。否定的な 感想は台数の少なさから来る学習環境面に基づく感想が主である。要望も、学習環境に関するも のが多い。

肯定的感想(数字ほ人数、40名のアンケート)

・おもしろかった。 <sup>4</sup>

・自分の思い通り切断の境一作ができたことがよかった(わかりやすかった)。 <sup>7</sup>

· 手早く何回も切断面を考えられることがよかった。
3

・授業を聞くだけより画面を見ながら勉強した方が考えたり理解したりする時間がで<br>- きて良い - ローラ きて良い。

・画面が色鮮やかで良い。 2

·板書より図形が正確で立体感なども理解しやすい。 11

・コンピュータを利用したのほはじめてだったのでおもしろかった。 <sup>4</sup>

・作図もよくわかった。

・自分ではできないところまでやってくれること(円の360等分、切断)。 <mark>3</mark><br>・機械をみているだけで興味がわいた 3

・機械をみているだけで興味がわいた。 <sup>3</sup>

・授業を開きながら画面で学ぶとよくわかった。

・特に空間図形ほよくあかった。

否定的感想

・台数が少なくて画面が見れなかった操作できなかった集中できなかた <sup>8</sup>

・台数が少ないので余計な時間がかかり授業が間延びする。 2<br>・和がたいのでノートを取るのがたいへんだった。 - 7

・机がないのでノートを取るのがたいへんだった。 <sup>7</sup>

一画面を見る場合も操輝する場合も自分でプログラムを作ったのではないのでおもし ろくない。

・立体を画面でみると平面になるので少しわかりにくい。

・コンピュータを使わなくともあかるのにわざわざコンピュータを使った。

要望

・台数を増やして皆が操作できるようにしてほしい 5

・各教室に一台おいてほしい

・みんをが楽しく学ぺるのだからもっと時間を増やしてほしい。 <sup>5</sup>

②.画面をみるだけと自分で操作する授業の比較

以下のように,圧倒的にシミュレーションが良いと考えている。教材提示のみの画面を見る形 式では,こどもほ図形の成立ちや性質に対する疑問を自分からもつことほない。決められたコー スに従った学習は,こちらが指示したこと以外の疑問をもっても,その疑問に答える余地がない 操作によって自ら待った課題が,理解を促すと考えられる。

画面をみるだけ

・どのような図形ができてゆくのか興味がわき理解しやすい。 6 ・見るだけだと理解しにくいところがあっても進んでしまう。 ・決められたものをみるだけなのでつまらない。 6 ・画面に瞬時に図形が出て来るので疑問をもたない。 ・印象に残らない。 2010年11月10日 - 2010年11月11日 - 2010年11月11日 - 2010年11月11日 - 2010年11月11日 - 2010年11月11日 - 2010年1 ・見落すといつのまにか次に進んでしまう。 ・画面がみにくい位置にそぁるとおしゃぺりをしてしまう。  $\overline{c}$ ・画面を見るだけだと黒板を見るのと大差ない ・画面を見るだけの方がノートが取りやすい ・見るだけの方が発で良い。 ・見るだけので退屈した。 ・自分で操作すると遊んでしまって勉強にならない。 ・プログラムが填れる心配がない。 ・期待外れだった。 ☆操作できる方がよい。 28 ・操作すると自分で動かす楽しみがあって集中できてよい。 12<br>・考えたことを直に試みられ自分で理解できることがよい。 10 ・考えたことを直に試みられ自分で理解できることがよい。 ・画面を見ながら疑問に思ったことを確かめられる。 <sup>4</sup> ・自分でやったことほ印象に残り覚えている。 <sup>5</sup> ・創造できるからよい。 <sup>1</sup> 一段作の順番が回るのが遅く騒がしくなった。 ・コンピュータに慣れることができる。 ・勝手にいじるとプログラムが填れる。 ・順番にいじることができなかったのでつまらなかった、けんかになった。 <sup>3</sup>

(以上 文責磯田)

〔4〕中学3年生での7ルゴリズムの学習

中学3年数学の授業でのコンピュータの使用

1〕指導内容

中学2年次に1・2学期に遇4時間の内1時間をコンピュータに関する授業を行っている。そ のため、生徒はBASICについての知識を持っており、簡単なプログラムを作ることが出来る。

中学3年次でほ,2次方程式の解の公式を学習した後に生徒に次の2つのプログラムを作るよ うに指導した。

1,2次方程式 aX2 +bX十c=0 の解をa,b,Cを任意に与えた時にその解を表示 するプログラム。

 $2.$  連立方程式  $a X + b X = c$ 

$$
d X + e X = f
$$

の解をa,b,c,d,e,fを任意に与えた時にその解を表示するプログラム。

2〕指導目標

プログラムを作成させる目標を次のように置いた。

- 1. 解を計算するアルゴリズムを理解させること。
- $2.2$ 次方程式の解を計算することにより
b<sup>2</sup> -4ac
の符号と解との関係を考えさせる。
- 3.連立方程式の解を計算することにより Ⅹ,Yの係数及び定数項と2つの方程式の表すグ ラフとの関係を理解させる。
- 4.計算のアルゴリズムをプログラムで表現できる。

#### 3〕指導過程

授業ほ4時間で実施した。

1, 1時間目は、2年次に学習したBASIC言語の中でプログラムに必要な次のような命令の 使用の仕方について学習した。

‡N㌘UT,PRINT,Ⅰぎ……ELSE…,GOTO,SAVE,SQR

- 2.2次方程式の解を求める流れ図と連立方程式の解を求める流れ図について学習した。それ ぞれの解を求める流れ図を作らせた。
- 3. まず, 2次方程式の解のプログラムをノートに書かせ,出来た者からPC-8801に入力さ せ,実行させ,各自自分のプログラムが正しく動くか確かめさせた。プログラムが正しく起 動しない場合ほディスプレイ上で修正させた。
- 4.連立方程式についても2次方程式の解の場合と同様にした。

PC-8801 が5台で40人の生徒が自分のプログラムを入力し、実行し、プログラムの手直し するので1時間の授業では、時間的に無理があるので昼休みと放課後に計算機を利用した者 が多い。

#### 4〕指導結果等

プログラムを作成し,実行していく過程で次のことがいえる。

- 1. 2次方程式の係数と定数項a, b, cに値を入力し, b<sup>2</sup> -4acの値がマイナスになる とき、コンピュータにエラーが表示されることによりb<sup>2</sup> -4acの値の符号に注意を向け た。
- 2. 連立方程式の係数と定数項に数値を入力して解の分母が0になるとき、エラーが出る生徒 が多かったが,エラーになる理由を方程式のグラフと関連させることにより理解が深まった。
- 3.括弧をつけないことにより解の値がおもわぬ数値になるということがおこった。このこと ほ,生徒に加減乗除の優先順位と括弧の意味をよく考えさせた。
- 4.数学的解が無理数でも分数でもコンピュータで解を表示すると近似値で表示されることに 対する違和感を多くの生徒が持っている。コンピュータを指導するとき近似値についての指 導をすることが必要であろう。
- 5. 通常の授業では, 係数が与えられた方程式の解を求める場面が多く, 解を計算するときに 分母が0になる等の問題が出てくるような計算は少ない。文字を用いて処理をする場合でも 分母が0やルートの中が負であってはいけないと注意をするが、生徒は文字計算するときそ の前提を忘れて計算することが多い。プログラムを実行したとき、計算上問題となるような 数値を入力させることによりエラーを発生させ、問題点を考えさせることによって文字や数 の計算に対する理解を深めることができる。
- 6. コンピュータを使用させる対する生徒の反応は、両極端に分かれているようである。非常 にのってくる生徒とあまりやろうとしない生徒、それは生徒の学力とあまり関係ないようで ある。普通の授業にあまり参加しない生徒をコンピュータを利用していくことにより、数学 の授業に興味を覚えさせることにつながることがあろう。

5] 生徒のプログラム例

100 INPUT "A=":A: INPUT "B=":B: INPUT "C=":C 110 IF A=0 THEN BEEP:BEEP:BEEP:GOTO 100 120 D=B^2-4\*A\*C: PRINT "カイハ"; 130 IF D>0 THEN 150 140 IF D=0 THEN PRINT -B/(2\*A):GOTO 100 ELSE PRINT " +y)\* '!!":GOTO 100 150 PRINT (-B+SQR(D))/(2\*A), (-B-SQR(D))/(2\*A):GOTO 100 160 EMD 10 INPUT "A="; A: INPUT "B="; B: INPUT "C="; C 20 IF A=0 THEN 10 30 D=B\*B-4\*A\*C 40 IF D<0 THEN 80 50  $X1 = (-B + SQR (D)) / (2*A)$ 60 X2=(-B-SQR(D))/(2\*A) 70 PRINT X1; X2: END 80 IF D=0 THEN 100 90 PRINT "カイナシ": END 100  $X=-B/(2*A):PRINT X:END$ 10000 CLS 3 : SCREEN 1, 0, 0, 7 : CONSOLE 0, 25, 0, 1 10100 KEY 1, "":KEY 6, ""<br>10200 KEY 2, "":KEY 7, ""<br>10300 KEY 3, "":KEY 8, "" 10400 KEY 4, "":KEY 9, ""<br>10500 KEY 5, "":KEY 10, "" 10600 WIDTH 80.25 10700 LOCATE 25,5: PRINT "\*\*\*\*\*\*\*\*\*\*\*\*\*\*\*\*\*\*\*\*\*\*\*\*\*\*\*\* 10800 LOCATE 25, 6 : PRINT "\*  $*$ " 10900 LOCATE 25, 7 : PRINT "\* レンリツホウティシキ ヲ トク フ・ロク・ラム \*"  $*$ " 11000 LOCATE 25,8 : PRINT "\* 11100 LOCATE 25, 9 : PRINT "\* 2-B-30 ニシシ マ ユキヒロ  $\times$  "  $*^{\ast}$ 11200 LOCATE 25, 10: PRINT "\* HIT SPACE KEY! 11300 LOCATE 25, 11: PRINT "\*  $*$ " 11400 LOCATE 25, 12: PRINT "\*\*\*\*\*\*\*\*\*\*\*\*\*\*\*\*\*\*\*\*\*\*\*\*\*\*\*\*\*\*\*\*

```
11500 NTT$=INKEY$<br>11600 IF NTT$="" THEN 11500
11700 PRINT NTTS<br>11800 IF NTTS=" " THEN 12300
11920 PRINT NTT$
12000 IF NTTS="0" THEN 15500
12100 PRINT NTT$
12200 IF NTTS="*" THEN 17100 ELSE 11500
12300 CLS 1
12400 LOCATE 0,0
12400 LOCAIL 0,0<br>12500 PRINT " rAx+By=C<br>12600 PRINT " <sup>1</sup>Dx+Ey=F
                                  1 x b y 1 791 7 9" シマス
12800 PRINT ""
12900 PRINT "A, B, C, D, E, F J カクアタイ ヲ ニュウリョク シテ クタ゛サイ"
13000 INPUT "A="; A<br>13100 INPUT "B="; B<br>13200 INPUT "C="; C
13300 INPUT "D=";D
13400 INPUT "E=";E<br>13500 INPUT "F=";F
13600 G=A*E-D*B
13700 H=E*C-B*F
13800 I=D*B-A*E
13900 J=E*C-A*F
14000 IF G=0 AND H=J AND H=0 AND J=0 THEN 14100 ELSE 14200<br>14100 PRINT "\pi<sub>4</sub> \pi 774": COTO 15000
14200 IF G=0 AND H<>0 THEN 14300 ELSE 14400<br>14300 PRINT "\pi \gamma \gamma \gamma":GOTO 15000
14400 IF G=0 AND J<>0 THEN 14300
14500 X=H/G
14600 Y=J/I14700 PRINT " rx=";X<br>14800 PRINT " l*<br>14800 PRINT " l*<br>15000 PRINT ""
15100 PRINT "モウイチト" スル.....1 ヤメル.....2"
15200 INPUT "F^* = \frac{1}{2} \sqrt{7} ; JR
15300 IF JR=1 THEN 12500<br>15400 IF JR=1 THEN 12500
15500 CLS 1
15600 FOR HGJ=1 TO 200
15700 PRINT "7キャマ ホームラン ";
15800 NEXT HGJ
15900 '
16000
16100
16200
16300
16400
16500
16600
16700
16800
16900 '
17000 GOTO 12300
17100 CLS 1
17200 FOR FGH=1 TO 200
17300 PRINT "Lions ユウショウ! ";
17400 NEXT FGH
17500
17600 '
17700
17800 '
17900
18000
18100 '
18200 GOTO 12300
                                                                      (以上 文責深瀬)
18300 END
                                 -76-
```
## V. 結語

結びにかえて,生徒の新館でのコンピュータ利用に関する期待を,1,2学期に渡るコンピュ ータ利用による学習指導を経験した中1のアンケートの結果から示したい。

虫コンピュータをこんなふうに利用したいくB租 40名 以下で数字ほ人数〉。 要望は多岐に渡る。自主的に学習したい、学習に利用したいという要望である。 ・自由にいつでも利用できるようにしてほしい。台数をふやしてほしい。7 一ゲーム以外の使い方を知りたい。 ・プログラムの勉強をしたい、作ってみたい。 7 tコンピュータの使い方を勉強したい。 CLの授業を作ってほしい。 ・ネットワークを利用したい。 他の学校と情報交換 ・ゲームをやりたい、作ってみたい。 <sup>6</sup> ・ワープロに使いたい ・絵をかいてみたい 立体映像を作ってみたい。 ・勉強に使いたい。 もっとコンピュータで学びたい。 シミュレーションに使いたい。 5 自分で操作する形式の勉強をしたい。 教科書にかいてないことを発見したい。 グラフィックに係ゎることはコンピュータで勉強したい。 地理の勉強などで地図を入れて使いたい。 2 幾何の勉強に使いたい。 5 回転や投影などに使いたい 固形をかいてみたい。 電算機室の授業を増やしてほしい。 幾何以外の授業でも使ってほしい。 5 計算に使いたい。 世界情勢を知るのに使いたい。 化学の勉強に使いたい。 歴史のゲームをやりたい。 技術の勉強に使いたい。 美術に使いたい 課題をもって勉強をしたいときに自由に使いたい。 問題のデータベースを使いたい。 問題をコンピュータを利用して考えたい コンピュータで試敬をしてほしい。 ・コンピュータは嫌いだから希望なし 2

このアンケート結果にみるように多数の生徒はあらゆる方面でコンピュータを利用したいと考 えている。特に次のような生徒の吉葉は,新館でのコンピュータ利用に際しての生徒のあらゆる 可能性の潜在を我々に示唆するものといえる。

「今電算磯室にはコンピュータが数台しかないので,いつも電算機室での授業がある時ほ, 前の時間からみんな戦々恐々としていて,終わったらたちまち電算棟室の席のとりあいになっ たが,これからはそういくことがない。」

### 〔謝辞〕

電算機宣を開設し,電算機教室の,そして,新館建設の基礎を作った長野東先生に改めてお礼 申し上げます。また,電算機窒のソフトウェア作成・運用を助けてくれた岩崎浩之君をはじめと する数多くの本校卒業生諸君にお礼申し上げます。

(以上 文責磯田)